is to be treated as a \* command, and is to be interpreted and executed by the OSCLI routine. X holds the low byte of the address and V holds the high byte of the address.

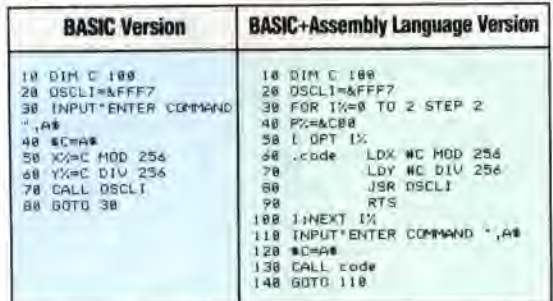

Running this program produces a prompt: the user types in a \* command, presses Return and the command will be executed. The rather oddlooking DIM statement in line 10 of both these programs forces the computer to set aside 100 bytes of memory in the space set aside for BASIC variables and initialises the variable C with the address of the start of this block of memory. This 100 bytes can then be used for storing machine code programs, or, as in this case, data for machine code programs. The \$C=AS statement puts the bytes that make up the command string held in A\$ into the block of 100 bytes, starting at the first byte reserved by the DIM command. In both programs, the X and Y registers (or the X% and Y% variables) are set up and the call is made to OSCLI. The command string is then executed.

This program is the basis of a routine for use in menu-driven programs, where it might be useful to allow the user to do things like catalogue disks or tapes without leaving the program. The command required is simply put in to the string variables and passed to OSCLI for execution. Typing in \*A\$ will not work. The OS will attempt to execute a command called \*A\$, which simply doesn't exist!

Using this technique, it is also possible to pass numeric variables to a \* command by using the SIRS function to convert them into strings. Normally, the CLI will not accept any variable names passed to it; it gives the Bad Command error message instead of trying to evaluate the variable concerned.

Any \* command that is not recognised by the OS is passed over to any paged ROMs. Each one is asked if it recognises the command; if it does then

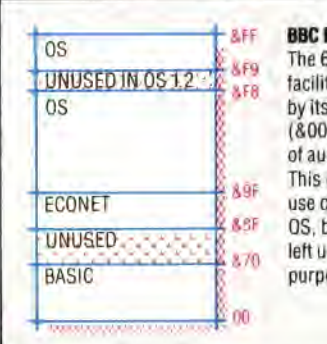

**&FF BBC Micro Zero Page Usage**  502's limited indexing ties are complemented view of the Zero Page (00 to &00FF) as an array xiliary index registers. naturally leads to heavy If these locations by the out a few bytes have been nused for programmers'  $0$ ses

it executes it. Commands not passed for execution in this fashion are then treated as bad commands *only if* a fast filing system, such as a disk drive, is not in use. If it is, then the disk will be inspected to see if it contains a file with the same name as the command (without the \*). If it does, then the file is loaded into the machine and treated as a machine code program. This can cause *big* problems if the file isn't a machine code program! The computer usually 'hangs' until you put it out of its misery. If such a file isn't found then the Bad Command error message is printed.

## **The \* Commands**

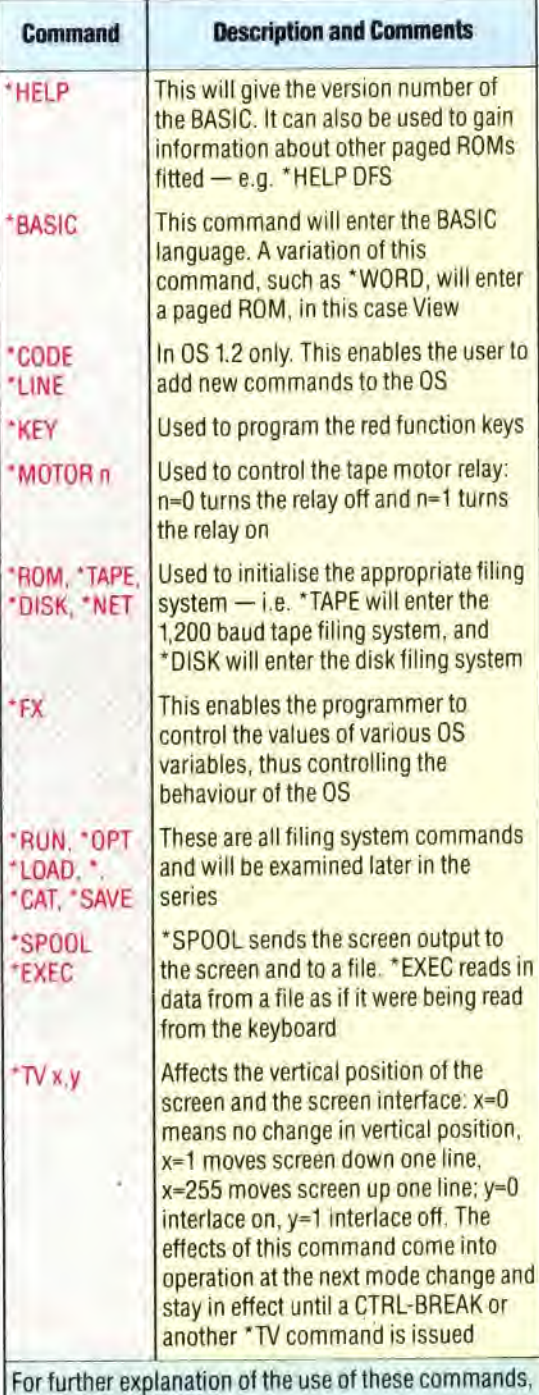

consult the BBC Micro's user guide